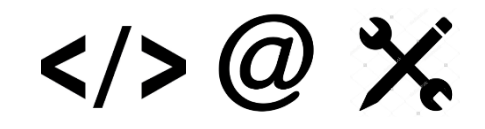

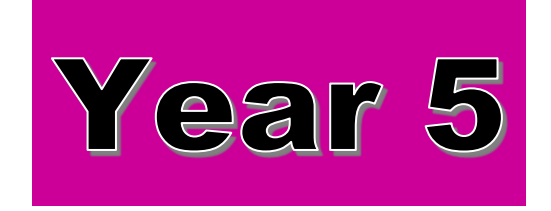

# **Computing and Digital Skills**

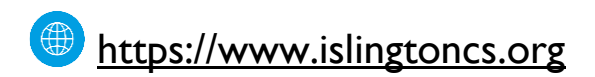

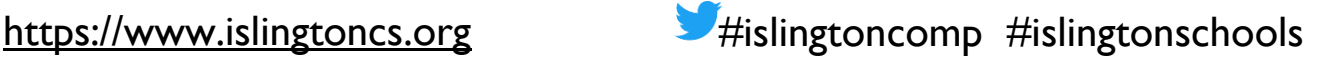

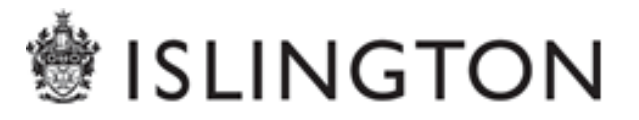

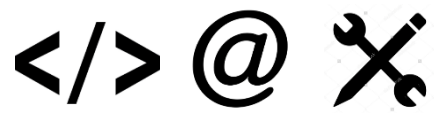

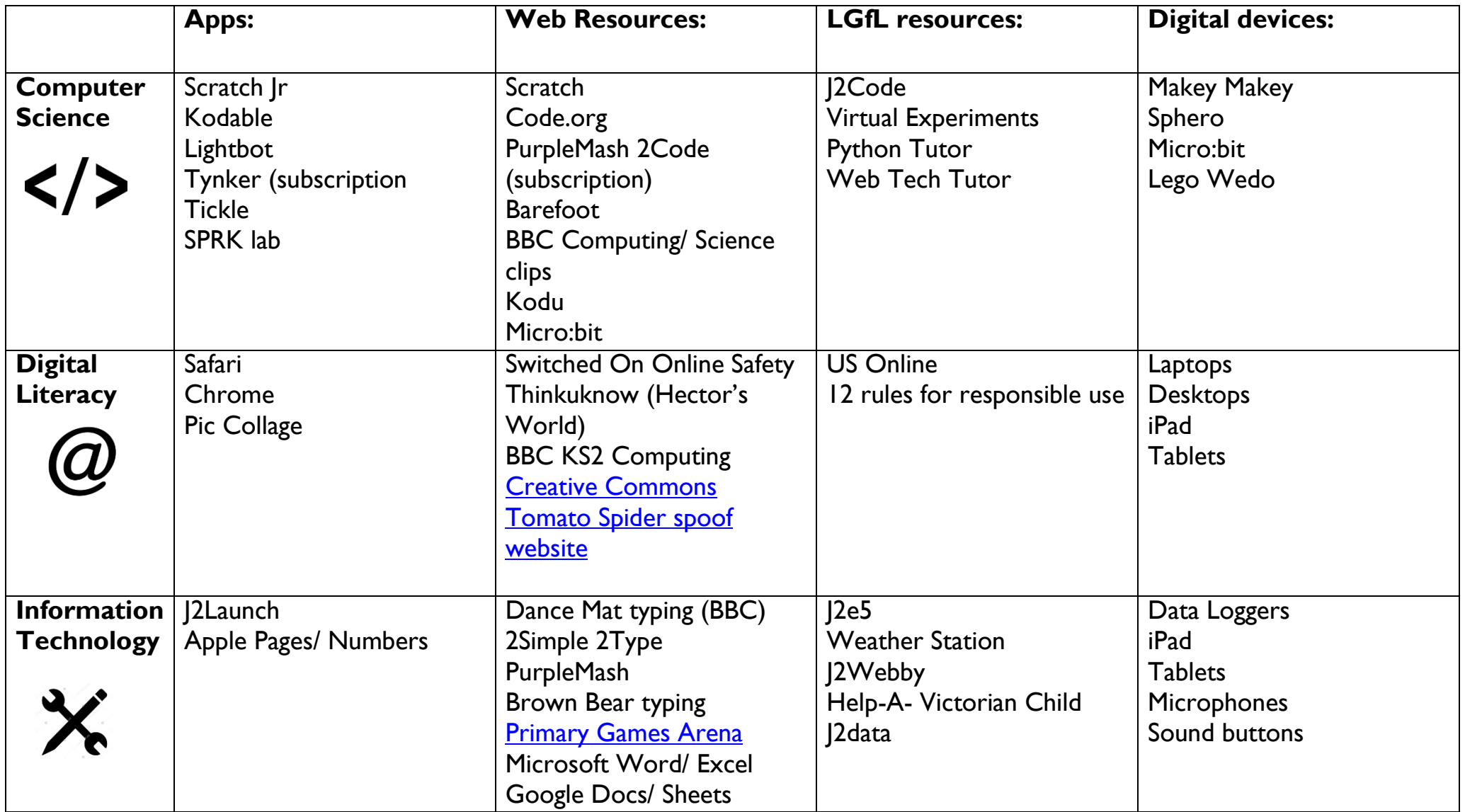

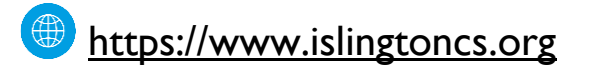

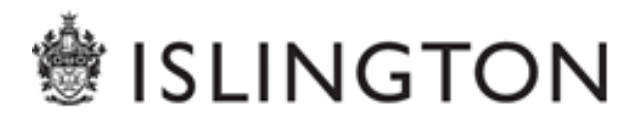

**Computer Science**

 $\langle \rangle > \omega \times$ 

#### **National Curriculum**

#### **Unplugged:**

- $\triangle$  Solve problems by decomposing them into smaller parts
- Use logical reasoning to explain how some simple algorithms work
- Detect and correct errors in algorithms and programs
- Design, write and debug programs that accomplish specific goals, including controlling or simulating physical systems

### **Coding/Programming:**

- Use sequence, selection and repetition in programs
- Work with variables
- Work with various forms of input and output

### **Key Skills/Objectives**

- **Explore/ refine procedures using repeat to** achieve solutions to problems
- **Explore instructions to control software or** hardware with an input using 'if then' commands
- **Explore a simulation to then control a physical** system using inputs and different outputs
- **If** Identify problems and identify a solution for a program
- **Write down the steps required to achieve the** outcome that is wanted and refer to this when programming
- **Predict the outputs for the steps in an algorithm**
- Use the process: plan, program, test and review
- **Write a program which follows an algorithm to** solve a problem for a digital device
- Group commands as a procedure to achieve a specific outcome within a program
- **Understand how sensors can be used to measure** input in order to activate a procedure or sequence and talk about applications in society

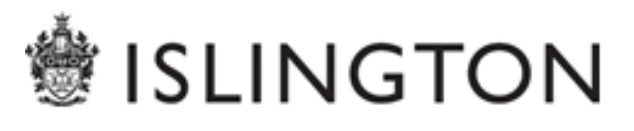

## $\langle 0 \rangle \langle 0 \rangle$

**Examples of Cross Curricular Links**

Use **[BBC Planet Dinosaur](http://www.bbc.co.uk/programmes/b014m55k/features/planet-dinosaur-game)** game to build

demonstrate a model exploring input and

Use LGfL virtual experiments or BBC science

Use Makey Makey to create music or explore

Use Kodu to create landscapes and program

Use Micro:bit to create a scrolling banner for

parts of the body for a science project

clips to support science curriculum

different items for an art project

an English project

Use Scratch to create Maths games,

your own simulation of a planet Use a function machine in Maths to

output (rules and variables)

simulations and quizzes

#### **Supporting Units of Work**

#### **Islington:**

- Scratch Yr 5/6 Games
- ❖ Makey Makey Projects
- Switched On Computing: Kodu

#### **Additional Documents:**

Scratch: Progression Yr 3-5

#### **Barefoot:**

- **Metwork Hunt**
- Viking Raid Animation (Scratch)
- Investigating Inputs (Scratch)
- ❖ Investigating Outputs
- Maths Quiz Selection (Scratch)
- ❖ Solar System Simulation (Scratch)
- ❖ Kodu Tinker
- Use selection (Kodu)
- Maths Quiz Variables (Scratch)
- Classroom Sound Monitor (Scratch)

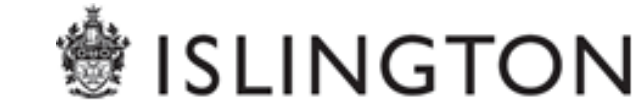

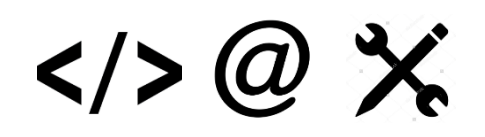

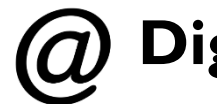

### **Digital Literacy**

### **National Curriculum**

- Use technology safely, respectfully and responsibly
- Recognise acceptable / unacceptable behaviour
- $\triangleleft$  Identify a range of ways to report concerns about content and contact
- ❖ Understand how computer networks, including the internet, can provide multiple services and the opportunities they offer for communication and collaboration
- ❖ Use search technologies effectively
- ❖ Appreciate how search results are selected and ranked

### **Key Skills/Objectives**

- Use the internet as a tool for research
- Choose the most appropriate search engine for the task, refining as necessary
- Recognise reasons that people might publish inaccurate content and check validity.
- Identify and ignore/cancel unwanted advertising and malicious downloads in the form of, popups, video, banners, hyperlinked objects
- I dentify whether a file has copyright or can be legally downloaded and whether these can be used in their own work
- Discuss the differences between an open blog and a forum for a closed community
- Understand that you should not publish other peoples' material without their permission
- I can explain in simple terms the differences between a network, the internet and the world wide web

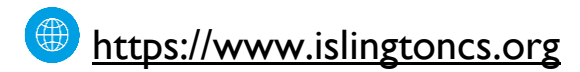

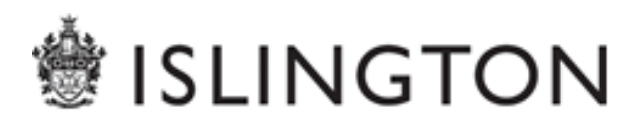

## $\langle 0 \rangle \langle 0 \rangle$

### **Switched On Online Safety:**

- $\checkmark$  Unit 5.1 We are Year 5 rule writers
- $\checkmark$  Unit 5.2 We are responsible for our online actions
- $\checkmark$  Unit 5.3 We are content evaluators
- $\checkmark$  Unit 5.4 We are protecting our online reputation
- $\checkmark$  Unit 5.5 We are respectful of copyright
- $\checkmark$  Unit 5.6 We are game changers

### **SWITCHED GAN Online Safety**

### **Examples of Cross Curricular Links**

- Use j2e5 to create a presentation, then publish to the school blog so others can comment on their work.
- **EXECOMPARE Google and Bing searches to** see which is most accurate and efficient.
- **Use Barefoot resources to discuss how** the internet works
- Create a poster on Pic Collage and then share data via airdrop or online cloud such as Seesaw

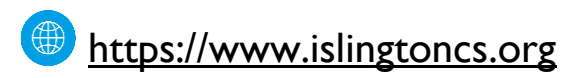

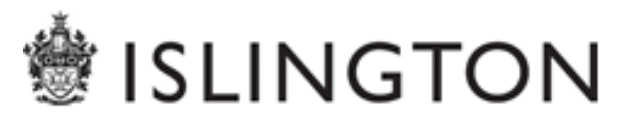

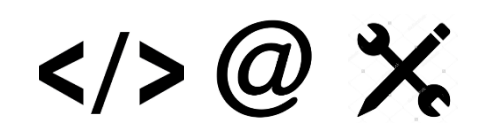

## **Information Technology**

#### **National Curriculum**

- $\cdot$  Be discerning in evaluating digital content
- ❖ Select, use and combine a variety of software (including internet services) on a range of digital devices to design and create a range of programs, systems and content that accomplish given goals including collecting, analysing, evaluating and presenting data and information.

### **Remember to:**

" give pupils opportunities to publish their written work digitally · provide sharing opportunities across the wider community **share tips with parents/carers** 

#### **Key Skills/Objectives**

- I can use 'AND', 'OR', '=<' and '=>' to search a database
- I can design questions to search a large database
- I can check for accuracy by checking data, using different views, search tools and graphing
- I can build and use databases to support my work
- I can enter formulae into a spreadsheet and modify the data, (simple calculations  $+$  -/  $\times$  total)
- I can make predictions and changes and check results.
- I can use 'SUM' to calculate the total of a set of numbers in a range of cells
- I can create graphs and charts from data in a spreadsheet
- I can change data in a spreadsheet to answer 'what if...?' questions and check predictions
- $\blacksquare$  I can investigate changes in sound / light/temperature levels using data logging, using continuous logging, snapshot functions and logging over time.

[https://www.islingtoncs.org](https://www.islingtoncs.org/) **#islingtoncomp** #islingtonschools

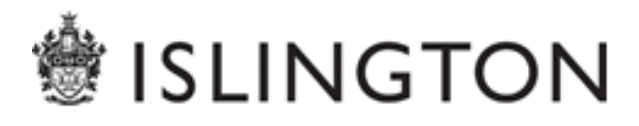

## $\langle \rangle > \omega \times$

**ISLINGTON** 

#### **Examples of Cross Curricular Links**

- Explore Victorian Census data and create a spreadsheet to calculate Victorian workers' wages using [HeLP-A Victorian Child -](https://showcase.lgfl.org.uk/Summary_page/Content/help.aspx) LGfL [resource](https://showcase.lgfl.org.uk/Summary_page/Content/help.aspx)
- Search a large pre-prepared database of the planets and stars to compare them according to a range of criteria
- Children create a simple database to record responses from parents/grandparents or carers about their favourite things.
- . In Maths, use a spreadsheet to calculate the cost of ingredients for biscuits, answering questions about price or quantity changes

### **Examples of Cross Curricular Links**

- Use a data logger to graph the change in temperature as water boils
- Use a data logger to graph the change in temperature as ice melts
- Use a data logger to measure sound levels during an investigation into sound insulators
- Use a data logger to measure sound levels at different times of the day or in different areas of the school
- Use Weather station data to track weather data over time
- Children record and analyse the results of an experiment stretching elastic bands

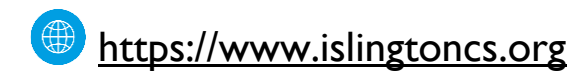